## **Схема sr\_territory**

Материал из xrWiki

Занимается эта схема тем, что отлавливает всякие события, происходящие внутри рестриктора. Пока что она отлавливает только хиты и смерть сталкеров. Пример использования:

```
[logic]
\alpha active \alpha = sr territory@outside
[sr_territory@outside]
on_actor_inside = sr_territory@inside
[sr_territory@inside]
on_actor_outside = sr_territory@outside
territory_hit = {-bar_dolg_territory_1_hit} %+bar_dolg_territory_1_hit%, {-
bar dolg territory_2_hit}
%+bar_dolg_territory_2_hit%, {-bar_dolg_territory_3_hit} %+bar_dolg_territory_3_hit%
territory_death = {-bar_dolg_territory_kill} %+bar_dolg_territory_kill%
```
Здесь видно, что когда игрок находится внутри рестриктора, то считается количество нанесенных хитов, а также учитывается, был ли кто-то убит или нет. Поскольку схема работает только с игроком, то хиты и смерть засчитываются только от игрока.

Источник — [«https://xray-engine.org/index.php?title=Схема\\_sr\\_territory&oldid=624»](https://xray-engine.org/index.php?title=Схема_sr_territory&oldid=624)

[Категория:](http://xray-engine.org/index.php?title=%D0%A1%D0%BB%D1%83%D0%B6%D0%B5%D0%B1%D0%BD%D0%B0%D1%8F:%D0%9A%D0%B0%D1%82%D0%B5%D0%B3%D0%BE%D1%80%D0%B8%D0%B8)

[Схемы space restrictor'ов](http://xray-engine.org/index.php?title=%D0%9A%D0%B0%D1%82%D0%B5%D0%B3%D0%BE%D1%80%D0%B8%D1%8F:%D0%A1%D1%85%D0%B5%D0%BC%D1%8B_space_restrictor%27%D0%BE%D0%B2)

- Страница изменена 17 ноября 2017 в 03:37.
- К этой странице обращались 1334 раза.
- Содержимое доступно по лицензии [GNU Free Documentation License 1.3 или более поздняя](http://xray-engine.org/index.php?title=License) (если не указано иное).

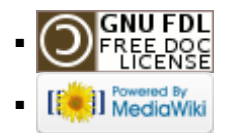